#### **Problem Solving using Conditionals**

#### Rupesh Nasre.

Mentor TAs: Returaj, Akshay, Narayana, Sankaranarayanan, Ruheena, Pranshu, Dipanshu, Deepankar, Amit

> IIT Madras November 2022

# Assignments are not enough!

- We need to make a decision: this way or the other.
- Finding the larger number
	- $\bullet$  if x is less than y then y, otherwise x
- Finding if a roll number is from our department
	- if the first two letters are 'C' and 'S', then yes
- Will I pass this course?
	- If marks are equal to or above 40 then yes, otherwise GBY.

## **Conditionals**

- Finding the larger number
	- $\bullet$  if x is less than y then y, otherwise x

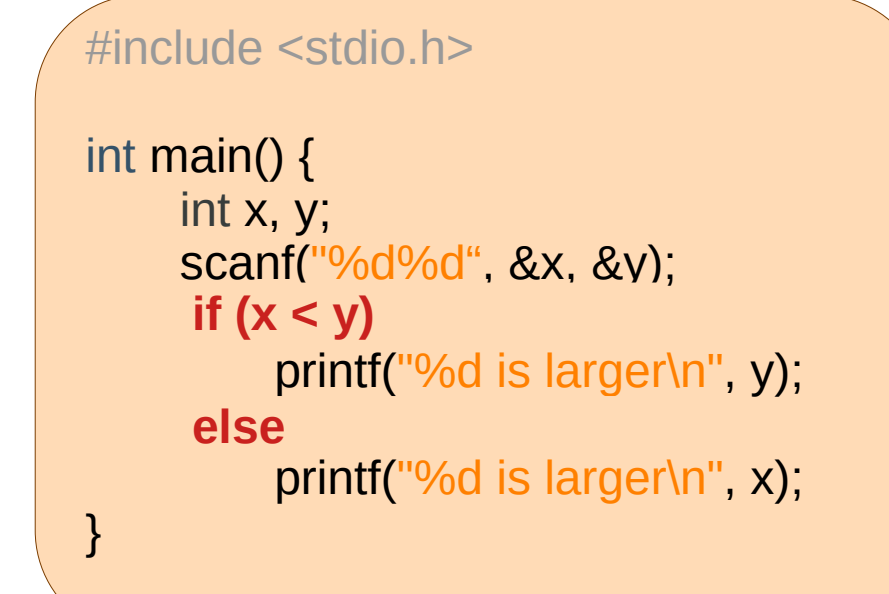

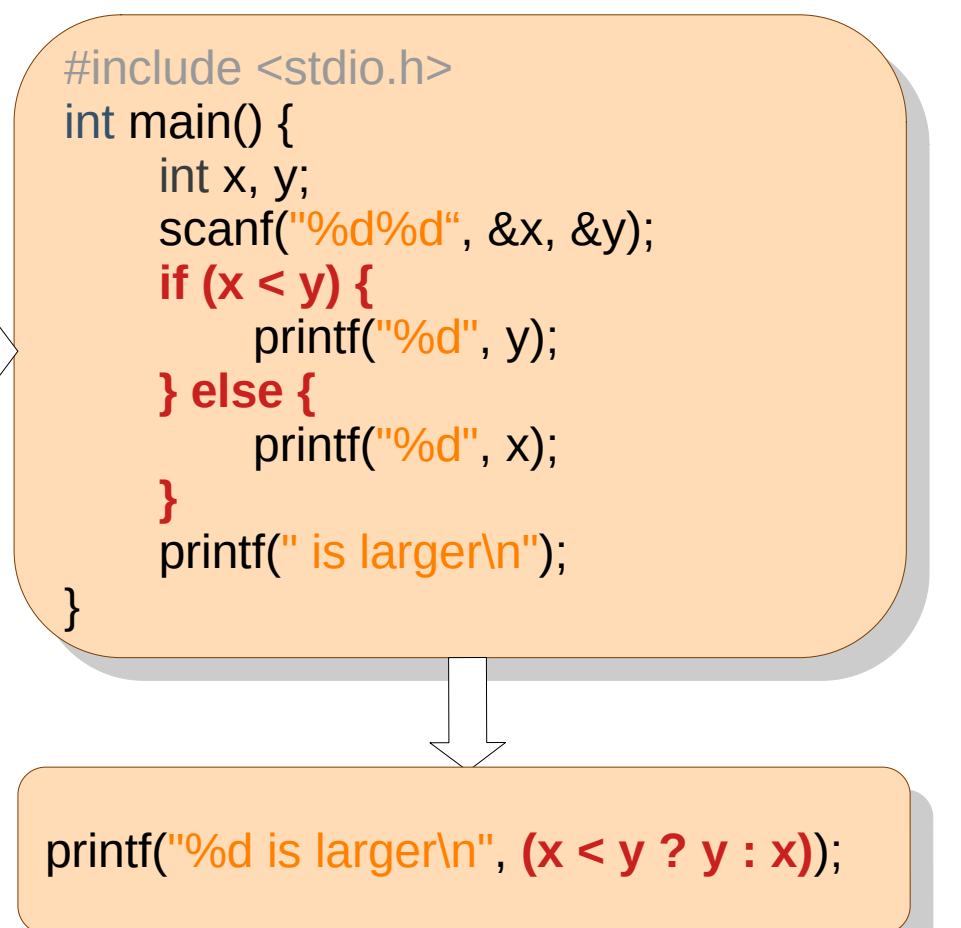

# Problem: Match blood groups

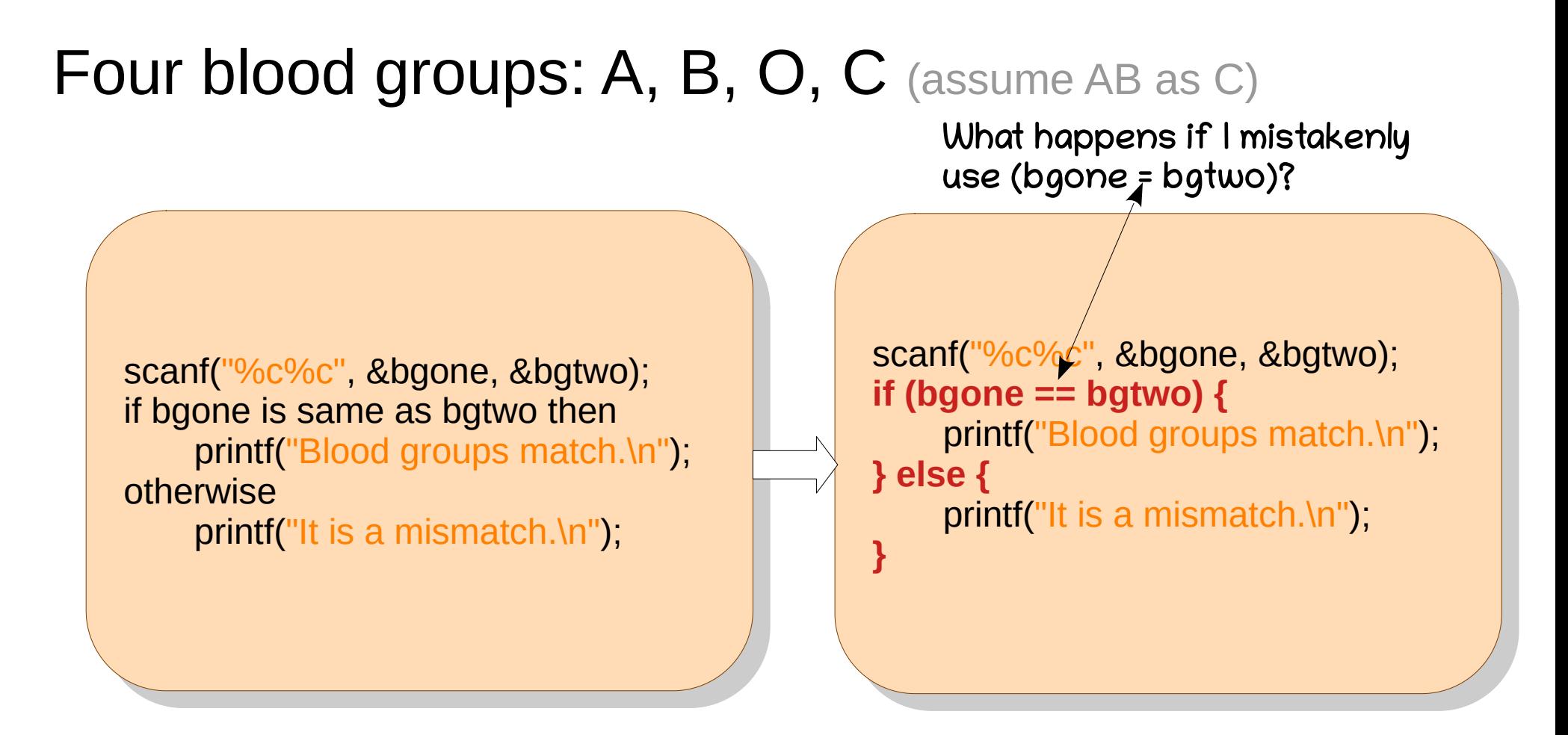

If O is a universal donor and C is a universal recipient, check if bgone can donate blood to bgtwo.

Allow blood group AB (instead of C). This can be done using char arrays.

- Finding if a roll number is from our department
	- if the first two letters are 'C' and 'S', then yes

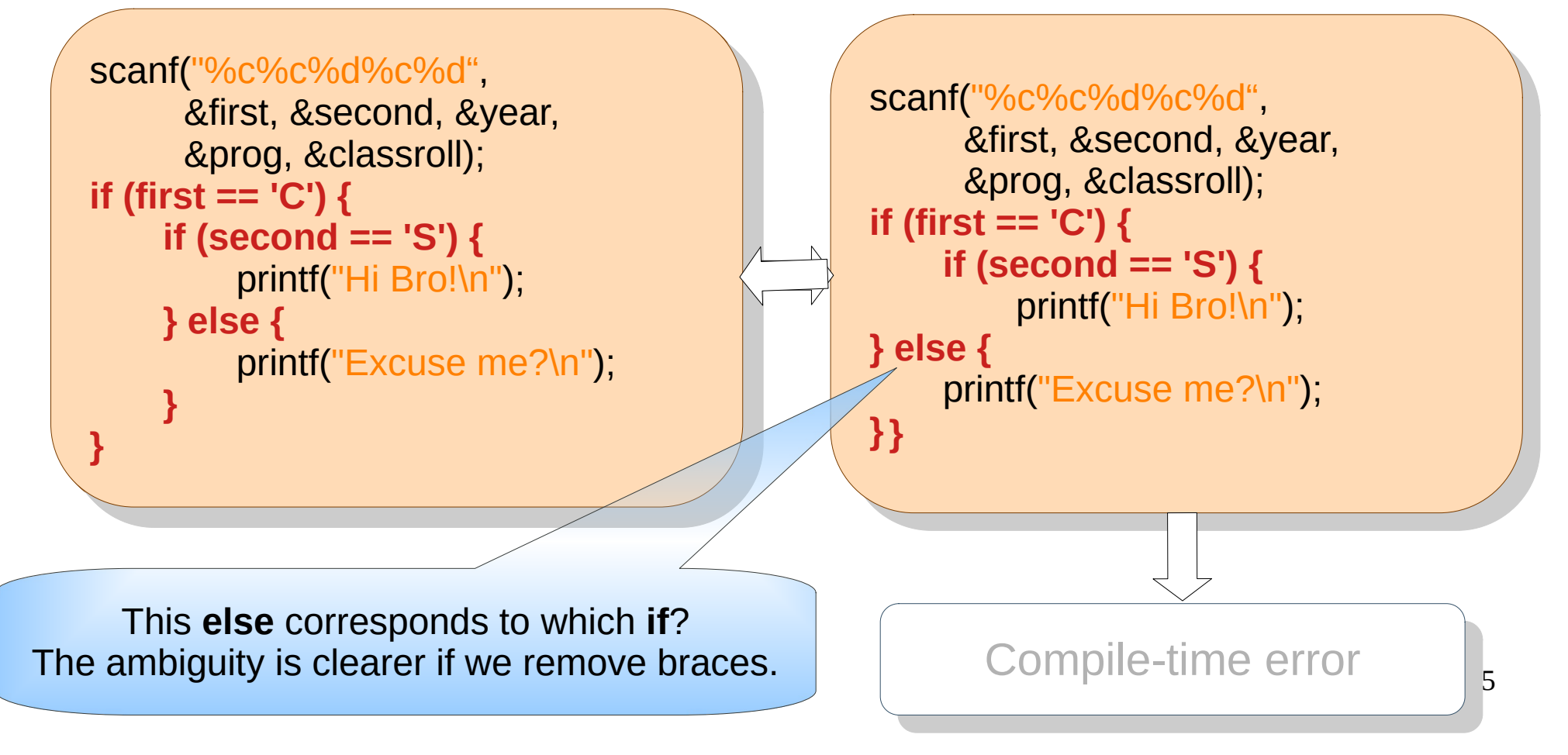

- Finding if a roll number is from our department
	- if the first two letters are 'C' and 'S', then yes

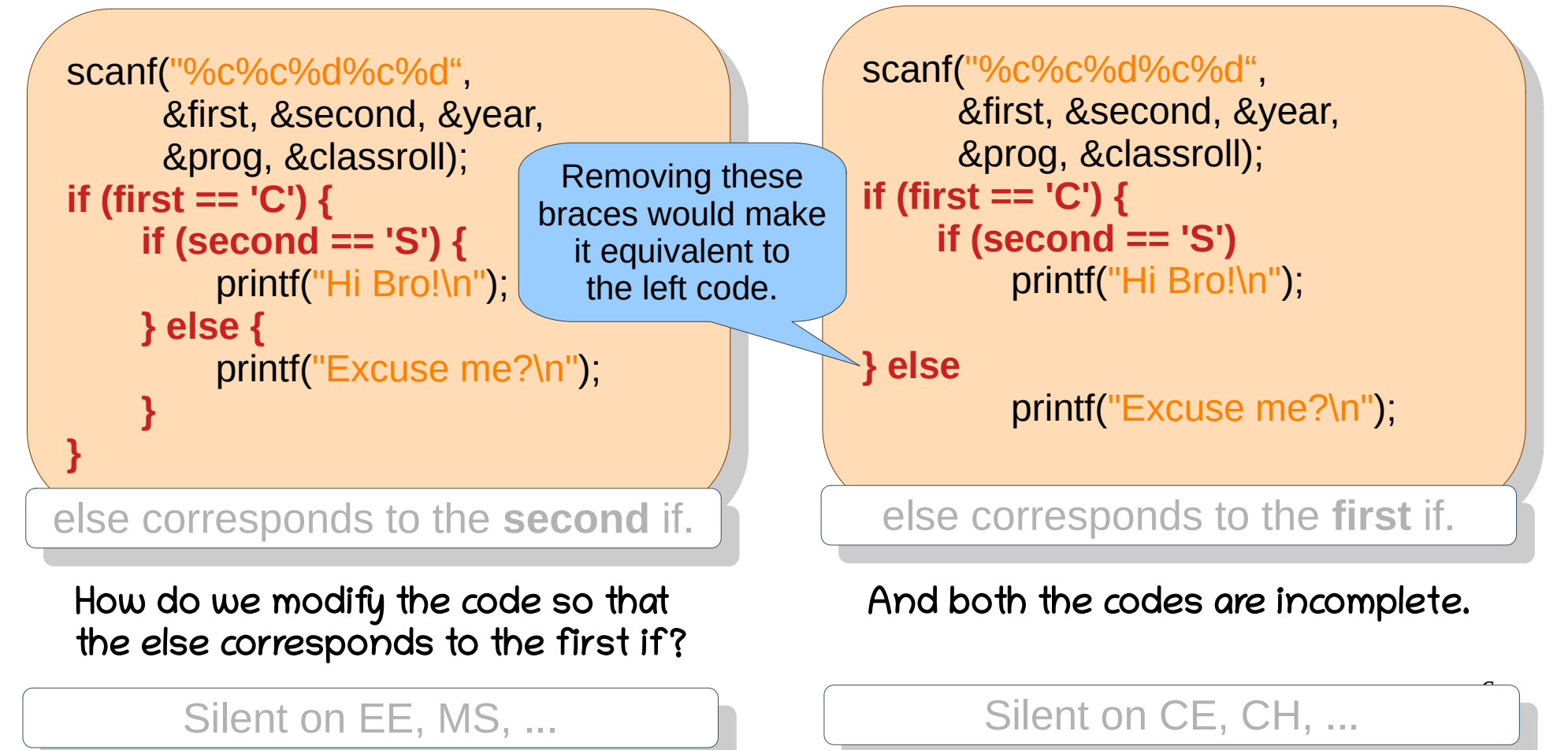

- Finding if a roll number is from our department
	- if the first two letters are 'C' and 'S', then yes

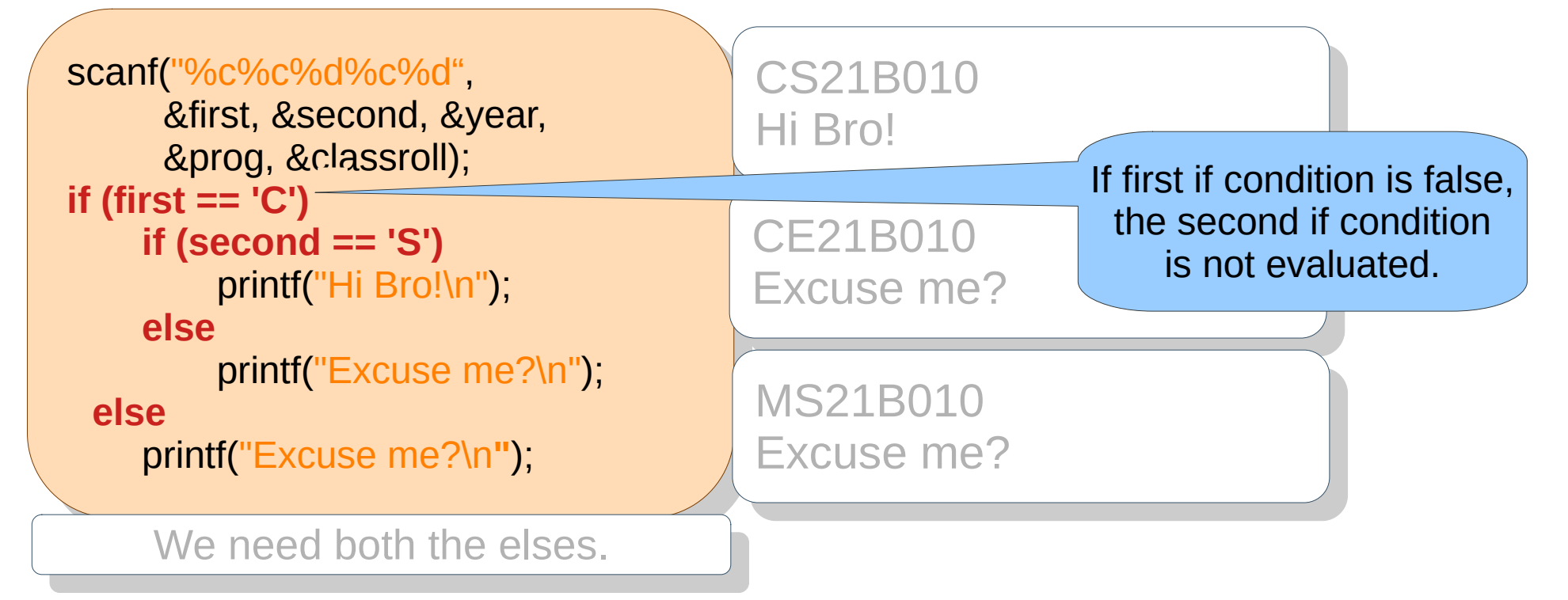

- It would be nice if this repeated printf("Excuse me?\n"); is avoided.
- Can we make this work for small-case roll numbers also (cs21b010)?

- Finding if a roll number is from our department
	- if the first two letters are 'C' and 'S', then yes

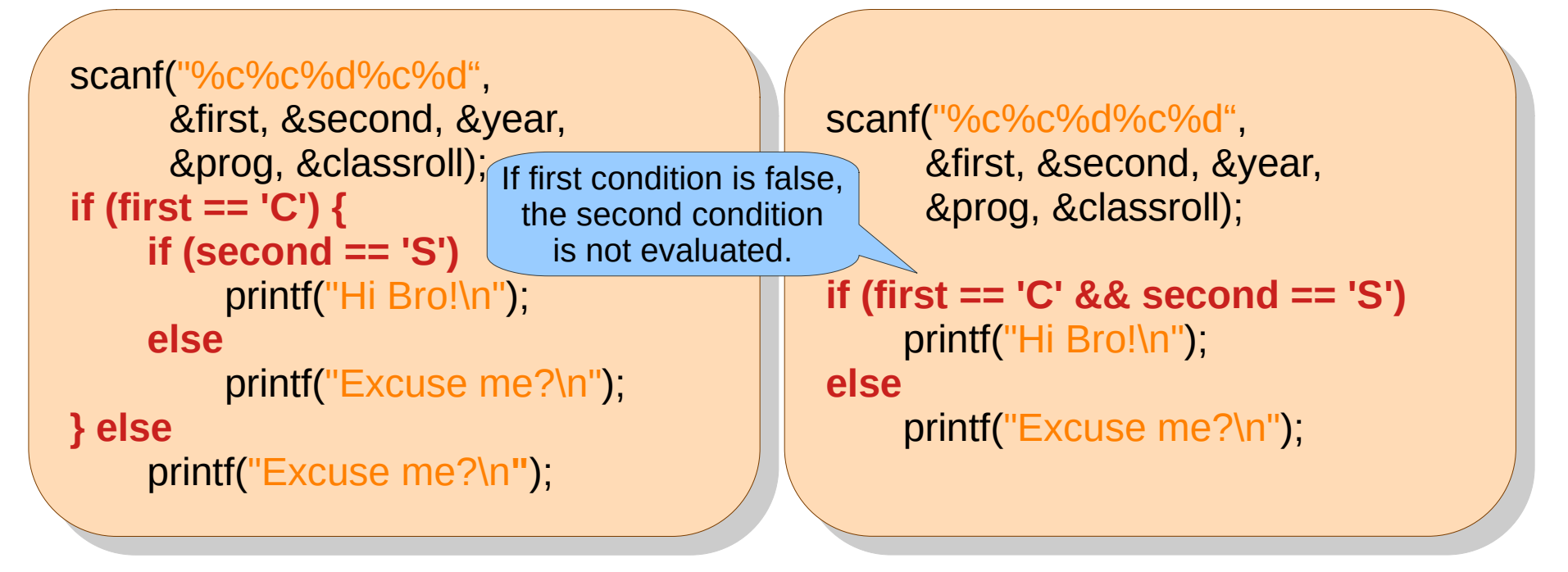

- $\bullet$  It would be nice if this repeated printf("Excuse me?\n"); is avoided.
- Can we make this work for small-case roll numbers also (cs21b010)?

- Finding if a roll number is from our department
	- if the first two letters are 'C' and 'S', then yes

![](_page_8_Figure_3.jpeg)

• Can we make this work for small-case roll numbers also (cs21b010)?

- Finding if a roll number is from our department
	- if the first two letters are 'C' and 'S', then yes

![](_page_9_Figure_3.jpeg)

- Finding if a roll number is from our department
	- if the first two letters are 'C' and 'S', then yes

```
if ((first == 'C' && second == 'S') || 
 \left( \text{HISL} = - \text{C} \propto \alpha \text{ SECOHU} = - \text{S} \right)\frac{1}{2}else 
       \lim_{n\to\infty}Excuse me? \n");
if ((first == 'C' && second == 'S') || 
 (first == 'c' && second == 's'))
     printf("Hi Bro!\n");
else 
     printf("Excuse me?\n");
```
Draw control flow graph (CFG) for this code.

- It would be nice if this repeated printf("Excuse me?\n"); is avoided.
- Can we make this work for small-case roll numbers also (cs21b010)?

#### Problem: Lucky Cards!

- Four suites: Club C, Diamond D, Spade S, Heart H
- Each suite has 13 cards: A, 2, 3, ..., 9, T, J, Q, K
	- Lucky cards: SA, any H, DQ, DK, any 7

![](_page_11_Figure_4.jpeg)

- $\bullet$  For an input H0 or ( $\star$ , the code should print "Invalid card".
- Support D10 (instead of DT). Can be done without char arrays.

#### Problem: Lucky Cards!

- Four suites: Club C, Diamond D, Spade S, Heart H
- Each suite has 13 cards: A, 2, 3, ..., 9, T, J, Q, K
	- Lucky cards: SA, any H, DQ, DK, any 7

![](_page_12_Figure_4.jpeg)

- $\bullet$  For an input H0 or ( $\star$ , the code should print "Invalid card".
- Support D10 (instead of DT). Can be done without char arrays.

#### Problem: Lucky Cards!

- Four suites: Club C, Diamond D, Spade S, Heart H
- Each suite has 13 cards: A, 2, 3, ..., 9, T, J, Q, K
	- Lucky cards: SA, any H, DQ, DK, any 7

![](_page_13_Figure_4.jpeg)

- $\bullet$  For an input H0 or ( $\star$ , the code should print "Invalid card".
- Support D10 (instead of DT). Can be done without char arrays.

#### Problem: ISD Code to Country

When conditions use equality over constant integers, C provides an alternative: switch-case.

![](_page_14_Figure_2.jpeg)

Correctness-wise, the order of conditions does not matter. Performance-wise, the more frequent conditions should appear first. (e.g., if most queries are about India, that should be the first condition)

#### • Given [ISD code](https://www.indyatour.com/directory/isd-code), find the country.

Libya, 850: N Korea, 92: Pakistan, 7: Russia, 82: S Korea, 94; 91: India, 1: US, 93: Afghanistan, 61: Australia, 55: Brazil, 1: Canada, 86: China, 20: Egypt, 49: Germany, 39: Italy, 218: Sri Lanka, 380: Ukraine

#### Problem: ISD Code to Country

![](_page_15_Figure_1.jpeg)

![](_page_16_Figure_0.jpeg)

When conditions use equality over constant integers, C provides an alternative: switch-case.

#### • Given [ISD code](https://www.indyatour.com/directory/isd-code), find the country.

Libya, 850: N Korea, 92: Pakistan, 7: Russia, 82: S Korea, 94; 91: India, 1: US, 93: Afghanistan, 61: Australia, 55: Brazil, 1: Canada, 86: China, 20: Egypt, 49: Germany, 39: Italy, 218: Sri Lanka, 380: Ukraine

#### Problem: Seating Arrangement

![](_page_17_Figure_1.jpeg)

#### Problem: Year-wise Courses

```
\frac{1}{2}canf("\frac{1}{2}", &bauld bou
 printf("You should have completed");
 \frac{1}{2} (batch) \frac{1}{2}case 10: printit( PTOI. Ethics, Internship );
      case 19: printf("Compilers, PoP, OS, 1, 2009)
      case 20: printi("LIVIU, FUSD, COA, DAA, OOAIA,");
      case 21: printit CS1111, DMNT),
scanf("%d", &batch);
printf("You should have completed ");
switch (batch) {
    case 18: printf("Prof. Ethics, Internship ");
    case 19: printf("Compilers, PoP, OS, ");
    case 20: printf("LMC, FCSD, COA, DAA, OOAIA, ");
    case 21: printf("CS1111, DM\n");
}
```
.ສ<br>′ີ່ You should have completed Compilers, PoP, OS, LMC, FCSD, COA, DAA, OOAIA, CS1111, DM 19 You should have completed Compilers, PoP, OS, LMC, FCSD, COA, DAA, OOAIA, CS1111, DM

• Given a year of admission, print the core courses that should have been completed.

#### Two uses of fallthrough

scanf("%d", &batch); **switch (batch) { switch (batch) { case 19: ase <del>19:</del><br>ase 21:** r **case 21:** printf("CRC\n"); **break;** scanf("%d", &batch); **case 21:** printf("CRC\n"); **break;**

> **case 18:** printf("Raman\n"); **break; case 18:** printf("Raman\n"); **break;**

**case 20: default:** printf("Ramanujan\n"); **break; case 20: default:** printf("Ramanujan\n"); **break;**

When there is many-to-one mapping

Multiple cases map to one processing.

#### **Examples**

**}**

- Case-insensitive processing
- Mobile number to name mapping
- Issued book to roll number mapping
- Problem to algorithm mapping (DAA)

```
sam vod , abaton);<br>rintf("Vou should hav
  \rho intervals below that completed \rho;
  switch (batch) {
case 18: printf("Prof. Ethics, Internship");
        case 19: print(Trof. Ethics, Internship );<br>case 19: printf("Compilers, PoP, OS, ");
        case 20: printf("Compilers, Port, OS, 1);<br>case 20: printf("LMC, FCSD, COA, OOAIA, ");
          case 20: printf("LMO, FOOD, OOD, OOA, OOA.,");<br>ase 21: printf("CS1111_DM\n");
          case 21: printing CO1111, DM\n",
scanf("%d", &batch);
printf("You should have completed ");
switch (batch) {
        case 21: printf("CS1111, DM\n");
}
```
When there is subsumption of processing

A case subsumes another's processing.

#### Examples

- Eligibility of quarters based on seniority
- Finding all taller than a given student
- Constraints in normal forms (Databases)
- Properties of various languages (LMC)
- [Duff's device](https://en.wikipedia.org/wiki/Duff%27s_device)

#### Problem: Month Days

```
\alpha\alpha \beta \alpha \beta \beta \beta \beta \beta\frac{1}{2} (month) }
       case 1: case 3: case 5: case 7: case 8:
       case 10. Case 12. printly 31\n"); break;<br>case 4: case C: case 0: case 11: printf
       case 4: case 6: case 9: case 11: printf("30\n"); break;
       case 2: printf("Lo UL 29\n"); break;<br>Lefeult: printf("Louglid menth ("Calle"
       default: printit("Invalid month %d\n", month);
scanf("%d", &month);
switch (month) {
     case 1: case 3: case 5: case 7: case 8:
     case 10: case 12: printf("31\n"); break;
     case 4: case 6: case 9: case 11: printf("30\n"); break;
     case 2: printf("28 or 29\n"); break;
     default: printf("Invalid month %d\n", month);
}
```

```
\begin{bmatrix} \text{minmin} & - & 1 \\ \text{minmin} & - & - \end{bmatrix} \begin{bmatrix} \text{minmin} & - & - \end{bmatrix} \begin{bmatrix} \text{minmin} & - & - \end{bmatrix}\frac{1}{2} == 11101101 == 10 || 11101101 == 12)
       printiq 31\n");<br>F(reception——4
 \text{dist}(0.90000)printi(\overline{3011});
 \frac{155 \text{ H}}{1 \text{ H}} (HUHH = 2)
       \frac{1}{2} and \frac{20}{3} or \frac{29}{3} or \frac{1}{2}\mathsf{R}e printit modita month \mathscr{G}d\mathsf{N}i, month);
if (month == 1 || month == 3 || month == 5 || month == 7 ||
month == 8 || month == 10 || month == 12)
     printf("31\n");
else if (month == 4 || month == 6 || month == 9 || month == 11)
      printf("30\n");
else if (month == 2)printf("28 or 29\n");
else printf("Invalid month %d\n", month);
```
21 Given a month 1..12, print the number of days in that month.

#### Old Problem: Lucky Cards!

• Four suites: Club C, Diamond D, Spade S, Heart H

**}**

**}**

- Each suite has 13 cards: A, 2, 3, ..., 9, T, J, Q, K
	- Lucky cards: SA, any H, DQ, DK, any 7

**Nested switch**

```
if (!((suite == 'C' || suite == 'D' ||
 SUITE == 3 || SUITE == H ) &&<br>Coard == IALILoord == ITLILoord =
  (card == 'A' || card == 'T' || card == 'J' ||
  card == 'Q' || card == 'K') && 
 ((int)card >= 2 && (int)card <= 9 (i)
      \lim_{n\to\infty} invalid card\lim_{n\to\infty}else
      // check luck. 
if (!((suite == 'C' || suite == 'D' ||
 suite == 'S' || suite == 'H' ) && 
 (card == 'A' || card == 'T' || card == 'J' ||
 card == 'Q' || card == 'K') && 
 ((int)card >= '2' && (int)card <= '9')))
     printf("Invalid card\n");
else
     // check luck.
```

```
\frac{1}{2} suite) {
 case C: case D: case 3: case H:<br>awitak (aaud) f
  switch (card) {
 case A: case 1: case J: case Q:<br>case IXI: case III: case III: case III
 case N. Case Z. Case 3. Case 4.<br>Case IFL case ICL case I<sup>7</sup>L case IOL.
 case 3: case 0: case /: case 0:<br>case IOI: II aboal: lual:
 case 9. II check luck.<br>
Case 9. II check luck and
 default: printit invalid card\n");
  }
switch (suite) {
 case 'C': case 'D': case 'S': case 'H': 
 switch (card) {
 case 'A': case 'T': case 'J': case 'Q': 
      case 'K': case '2': case '3': case '4':
 case '5': case '6': case '7': case '8':
      case '9': // check luck.
 default: printf("Invalid card\n");
 }
```

```
 default: printf("Invalid card\n");
 default: printf("Invalid card\n");
```
#### Restrictions on cases

![](_page_22_Picture_246.jpeg)

#### #define

To see preprocessed output: gcc -E file.c

#### $\frac{1}{100000}$   $\frac{1}{10000}$ it main() {<br>define FCT #include <stdio.h> int main() { **#define** FSTR "%d"

**WETHE FOTAL 700** it yearofbirth;<br>conf(ESTD RM can(FSTR,  $\alpha$ yearofbirth);<br>st ago = (2022 - voarofbirth)  $\lim_{t \to t} \frac{a(t)}{c(t)}$  and  $\lim_{t \to t} \frac{a(t)}{c(t)}$  $p_{\text{marg}}$  and  $p_{\text{marg}}$ int yearofbirth; scanf(FSTR, &yearofbirth); int age  $=$  (2022  $-$  yearofbirth); printf(FSTR, age);

#### $\frac{1}{100000}$   $\frac{1}{100000}$ #include <stdio.h>

**uenne** allmain<br>et moin() {  $\begin{array}{ccc} \hbox{if } \hbox{inatrix} \end{array}$  $\frac{1}{2}$  internal proportional matrix  $\frac{1}{2}$  internal proportion  $\frac{1}{2}$ scanf("%d", &yearofbirth); \  $\lim_{t \to \infty} \frac{d}{dt}$  and  $\lim_{t \to \infty} \frac{d}{dt}$  and  $\lim_{t \to \infty} \frac{d}{dt}$  $\lim_{x \to 0}$  , age);  $\lim_{x \to 0}$ **#define** allmain \ int main() {  $\hbox{ }$ int yearofbirth;  $\qquad \qquad \backslash$ scanf("%d", &yearofbirth); \ int age =  $(2022 - \text{yearofbirth});$ printf("%d", age); \

#### allmain allmain

}

}

 $\frac{1}{10}$ include  $\frac{1}{2}$ staio.h $\frac{1}{2}$ uenne output printi<br>define innut ceanf ading input scan #include <stdio.h> #define output printf #define input scanf

it main() {<br>define FCT **WETHE FOTAL 700** il yearofbirth;<br>mut(ESTD lev  $\frac{1}{100}$ int,  $\frac{1}{200}$   $\frac{1}{200}$   $\frac{1}{100}$  age = (2022 – yearofbirth);  $a$ uput(FSTR, age), int main() { **#define** FSTR "%d" int yearofbirth; input(FSTR, &yearofbirth); int age  $=$  (2022  $-$  yearofbirth); output(FSTR, age);

#### #include <stdio.h>

}

}

}

molude sotdio.h><br>dofino main ucime \_ main<br>dofino  $\frac{1}{\sqrt{1-\frac{1}{1-\frac{1}{1-\$ define BEOIN (<br>dofino END )  $\frac{1}{100}$   $\frac{1}{100}$   $\frac{1}{100}$  $\mu$ child  $\mu$  intervalse  $\mu$  $\frac{1}{2}$  DECINEND  $\frac{a - bL}{a}$  $\mathsf{L}^{\alpha \, \alpha, \ \alpha}$  $\frac{1}{2}$ scanf BEGIN  $\frac{1}{2}$ a, &a END;  $\alpha$  a  $\alpha$  – DLOIN 2022 - a LND;<br>printf DECIN = a a = END; printed BEGIN  $\_\alpha, \alpha$  END; #define \_ main  $\#$ define #define BEGIN ( #define END ) #define \_a int #define \_\_a "%d" \_a \_ BEGIN END { \_a a; scanf BEGIN \_\_a, &a END;  $a_a$  = BEGIN 2022 - a END; printf BEGIN \_\_\_\_a, a\_\_\_ END;

The interested may take a look at the [IOCCC.](https://en.wikipedia.org/wiki/International_Obfuscated_C_Code_Contest)

#### Uses of #define

}

}

```
minclude \simstdio.h\sim\alpha x x \alpha\frac{1}{2} if \frac{1}{2} \frac{1}{2} \frac{1}{2} \frac{1}{2} \frac{1}{2} \frac{1}{2} \frac{1}{2} \frac{1}{2} \frac{1}{2} \frac{1}{2} \frac{1}{2} \frac{1}{2} \frac{1}{2} \frac{1}{2} \frac{1}{2} \frac{1}{2} \frac{1}{2} \frac{1}{2} \frac{1}{2} \frac{1}{2} \frac{1}{2}#include <stdio.h>
 #define SQ(x) x*x
 int main() {
         if (SQ(3) == 9)minclude \simstdio.h\simdefine PLOS(\lambda, y) \lambda + y
  \frac{1}{2}it main() \frac{1}{2}printi("%d + %d = %d\n", J, U, PLUS(J, 0));<br>printf("%d + %d = %d\n", 2, 7, DLUS(2, 7));
  printi("%d + %d = %d\n", 3, 7, PLUS(3, 7));
#include <stdio.h>
#define PLUS(x, y)  x + yint main() {
print("%d + %d = %d\n, 5, 6, PLUS(5, 6));
print("%d + %d = %d\n, 3, 7, PLUS(3, 7)}
```
}

ii (الا == رن)<br>ii nrintf("(2) 12) \* printf("(2+3)" (2+3) = %d\n", SQ(2+3)); printf(" $(2+3)$ \* $(2+3)$  = %d\n", SQ(2+3));

 $\frac{1}{10}$ include  $\frac{1}{10}$ staio.h $\frac{1}{10}$ #include <stdio.h>

ucilile DLDUU | <mark>U</mark><br>dofine derintf if *(*DE  $\alpha$ efine dprinte if (DEBUG) printe #define DEBUG <mark>0</mark> #define dprintf if (DEBUG) printf

 $\frac{1}{2}$ it main()  $\frac{1}{2}$  $\alpha$  dprintit start of mainting,  $\frac{\ln(11-0)}{n - n}$  $n = \frac{11 - 1}{2}$  $p_{\text{H}}(n - \frac{1}{2}y) = p_{\text{H}}(n)$  $d$ printit  $\Box$  and of maintiff); int main() { dprintf("Start of main\n"); int  $n = 5$ :  $n = n - 1;$  $\blacksquare$  printf("n = %d\n", n); dprintf("End of main\n");

```
\frac{1}{100000} \frac{1}{10000} \frac{1}{1000}define log(x) printf(x)<br>define EDDOD(x)
 define ERROR(x) \begin{bmatrix} 1 & 1 \\ 1 & 1 \end{bmatrix}i(x - y),<br>oleo if (x - 1) log("Marnipalp");
 \frac{1}{2} else if (x = 1) log("Errorln"); \frac{1}{2} else if (x == 2) log("Error\n"); \
 else log("Serious error\mathfrak{n}"); \blacksquare,<br>】
#include <stdio.h>
#define log(x) printf(x)
#define \mathsf{ERROR}(x) = \{if (x == 0) :
else if (x == 1) log("Warning\n"); \qquad \qquadelse if (x == 2) log("Error\n"); \qquad \qquad \backslashelse log("Serious error\n");      \
}
```
 $\frac{1}{16}$  main()  $\frac{1}{16}$  $\frac{1}{2}$  some code  $\sum_{i=1}^n (x - y)$  ERROR(1), int main() { *Il* some code  $if (x < y)$  ERROR(1);

#### Problem: Mini Calculator

![](_page_25_Figure_1.jpeg)

#### $26$ Given an expression num#num, print its value. # is  $+, -, *, /$ .

Borrowed from Meghana Nasre's slides.

![](_page_26_Picture_111.jpeg)

# **Summary**

- if, if else, nested if
- Logical expressions with && and II
- switch-case
- #define
- Problem Solving with conditionals